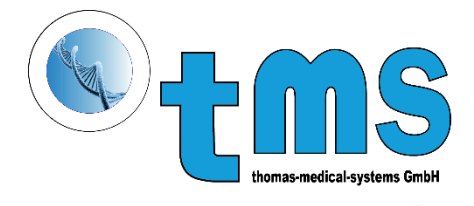

# ORNet PATHOLOGY

EINE VIELSEITIGE DIGITALE LÖSUNG FÜR DIE VERWALTUNG UND BILDGEBUNG VON PATHOLOGISCHEN PROBEN.

ORNet Pathology geht auf die Bedürfnisse der Pathologen bei der B i l d g e b u n g u n d Dokumentation ein.

Es kann sowohl für die Makro- und Kleinprobendokumentation als auch in Autopsieräumen für diagnostische und forensische Obduktionen eingesetzt werden.

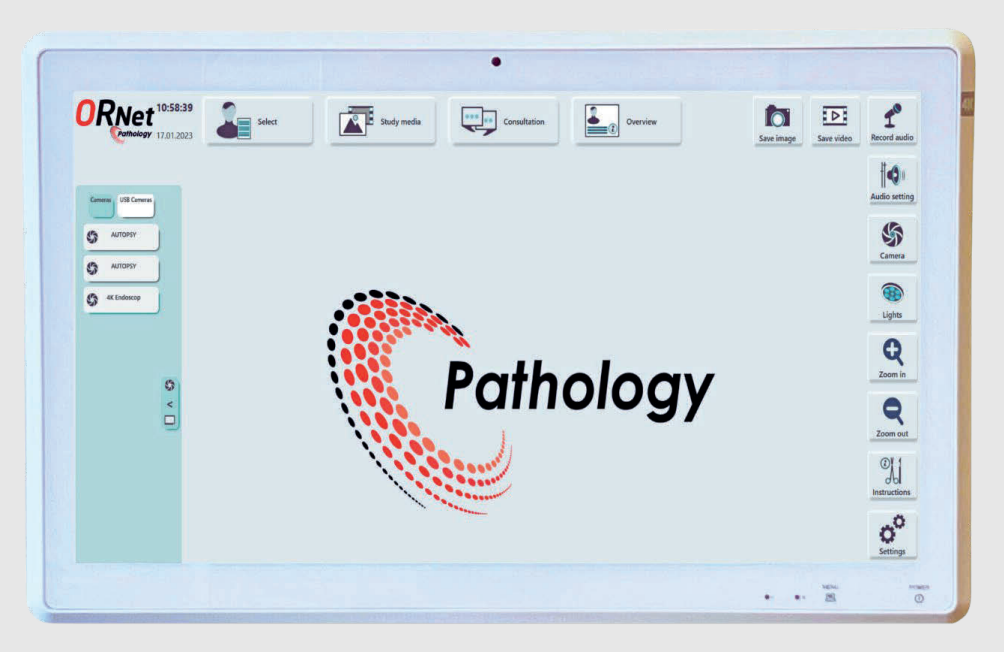

Diese Einrichtung nutzt eine 12-Megapixel-CMOS-Kamera von Sony mit bis zu 25-fachem optischem Zoom, gepaart mit einem 24-Zoll-4K-Medizin-PC, für die präzise Abbildung aller Probentypen. Die Kamera kann über dem Makroarbeitsplatz oder auf einem mobilen medizinischen Wagen für flexible, hochauflösende Bildgebung installiert werden.

Die starke Integrationsfähigkeit von ORNet Pathology mit LIS, PACS und anderen Speicherlösungen macht es zu einer wesentlichen Brücke zwischen Systemen und fördert die Schaffung vollständig digitalisierter Labore.

## EFFIZIENZ, GENAUIGKEIT UND EINFACHE ARBEIT MIT PROBEN IN DER ORNet-PATHOLOGIE

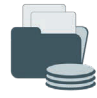

Es lässt sich im LIS integrieren, um Patienten- und Studiendaten, einschließlich Behälter- und Kassettenzahlen, vorläufige Diagnosen und Nadelspezifikationen, automatisch abzurufen.

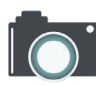

Sofortige Abbildung der Probe, sodass keine verbale Dokumentation oder Zeichnung von Farbe und Form erforderlich ist. Zusätzlich zum optischen Zoom verfügen die Bilder über einen 10 fachen Digitalzoom für eine detaillierte Vergrößerung.

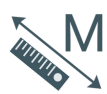

Einzigartige Werkzeuge zur schnellen Messung von Proben und zur Berechnung ihrer Größe und Fläche, einschließlich integrierter medizinischer Waagen für automatisches Wiegen.

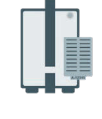

Erhöhte Patientensicherheit durch Barcode-Überprüfung von Behältern und Kassetten sowie die Möglichkeit, bei Bedarf neue Kassetten hinzuzufügen und zu drucken.

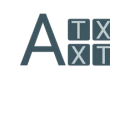

Einfache Anmerkungen mit standardisierten Begriffen auf Basis der Makroskopie. Ziehen Sie häufig verwendete Begriffe per Dragand-Drop in das Bild, um deren Genauigkeit zu gewährleisten. ORNet Pathology umfasst auch spezielle Tools für Randgruppen.

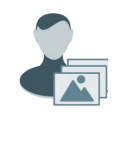

Um die Patientensicherheit zu gewährleisten, werden die Bilder automatisch mit Patienten- und Verfahrensdaten versehen, mit der Option, Proben- und Behälterinformationen einzuschließen.

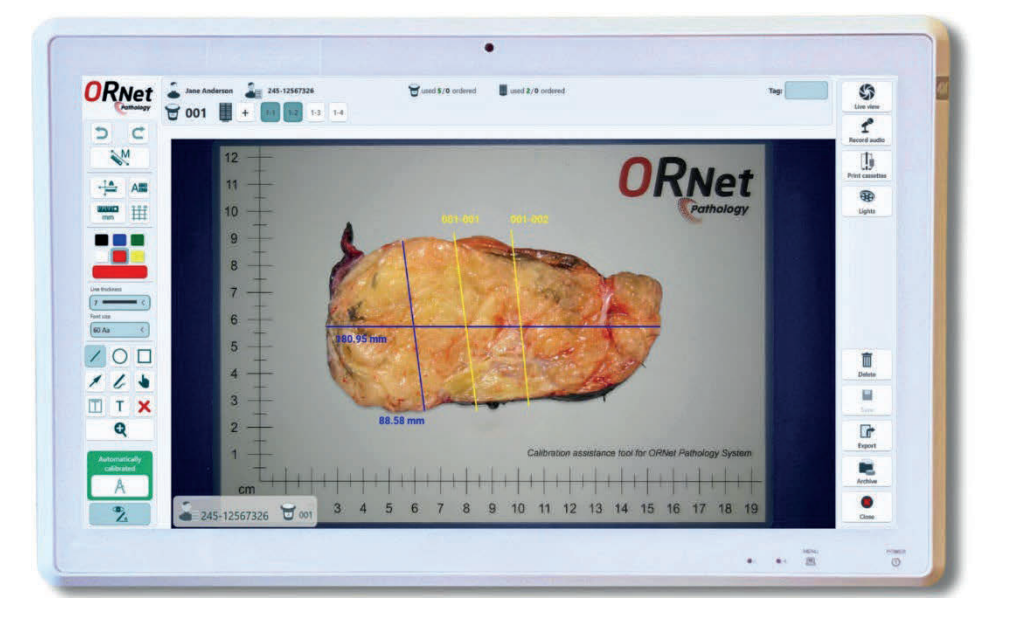

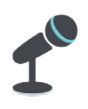

Zur unterstützenden Dokumentation können Audiodateien mit Patienten- und Studienmetadaten erstellt werden, die sofort transkribiert werden können.

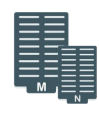

Pathologists can mark cuts on images with connection to labelled cassettes. That means all data is clear and visualized.

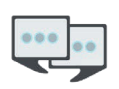

 Sichere Online-Beratung mit Live-Video- Feed von der Kamera oder Standbildern.

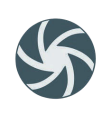

Die Zusammenarbeit mit dem Assistenten wird durch die Möglichkeit erleichtert, zwischen Live-Kamera-Feed und aufgenommenen Standbildern zu wechseln.

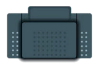

Freihändige Steuerung der Lösung mit dem Fußpedal, wobei alle Hauptfunktionen zur Vereinfachung der Bedienung an die Vorlieben des Benutzers angepasst werden können.

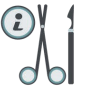

Anleitungen in Form von Dokumenten oderVideos können für den allgemeinen Gebrauch oder seltene Prüfungen hochgeladen und je nach Prüfungsart eingesehen werden.

## WIE FUNKTIONIERT ORNet PATHOLOGY?

In der Pathologie ist die Makroverarbeitung von Proben ein entscheidender Schritt, der eine detaillierte Dokumentation von Probenbeschreibungen, Größenmessungen, Gewicht und mehr umfasst. Aber es ist traditionell zeitaufwändig.

ORNet Pathology makes this entire process digital, enabling pathologists to work faster, easier & with greater accuracy.

Verifizieren: Das System beginnt mit der Probenentnahme, bei der jede Probe mithilfe eines Barcode-Scanners überprüft wird, was die Sicherheit des Patienten erhöht.

Analysieren: Pathologen können qualitativ hochwertige Bilder aufnehmen und Bereiche mit möglichen Tumoren identifizieren.

Markieren: Verwenden Sie das Anmerkungs- und Markierungstool, um präzise Markierungen und Kommentare direkt zu den Bildern hinzuzufügen. Durch die Bildkalibrierung kann die Größe des Tumors automatisch gemessen werden. Behälter und Kassettennummern sind zur Rückverfolgbarkeit auf den Bildern abgebildet. Bilder können über einen intuitiven Touchscreen, eine Tastatur oder ein Fußpedal markiert werden, um eine freihändige Bedienung zu ermöglichen.

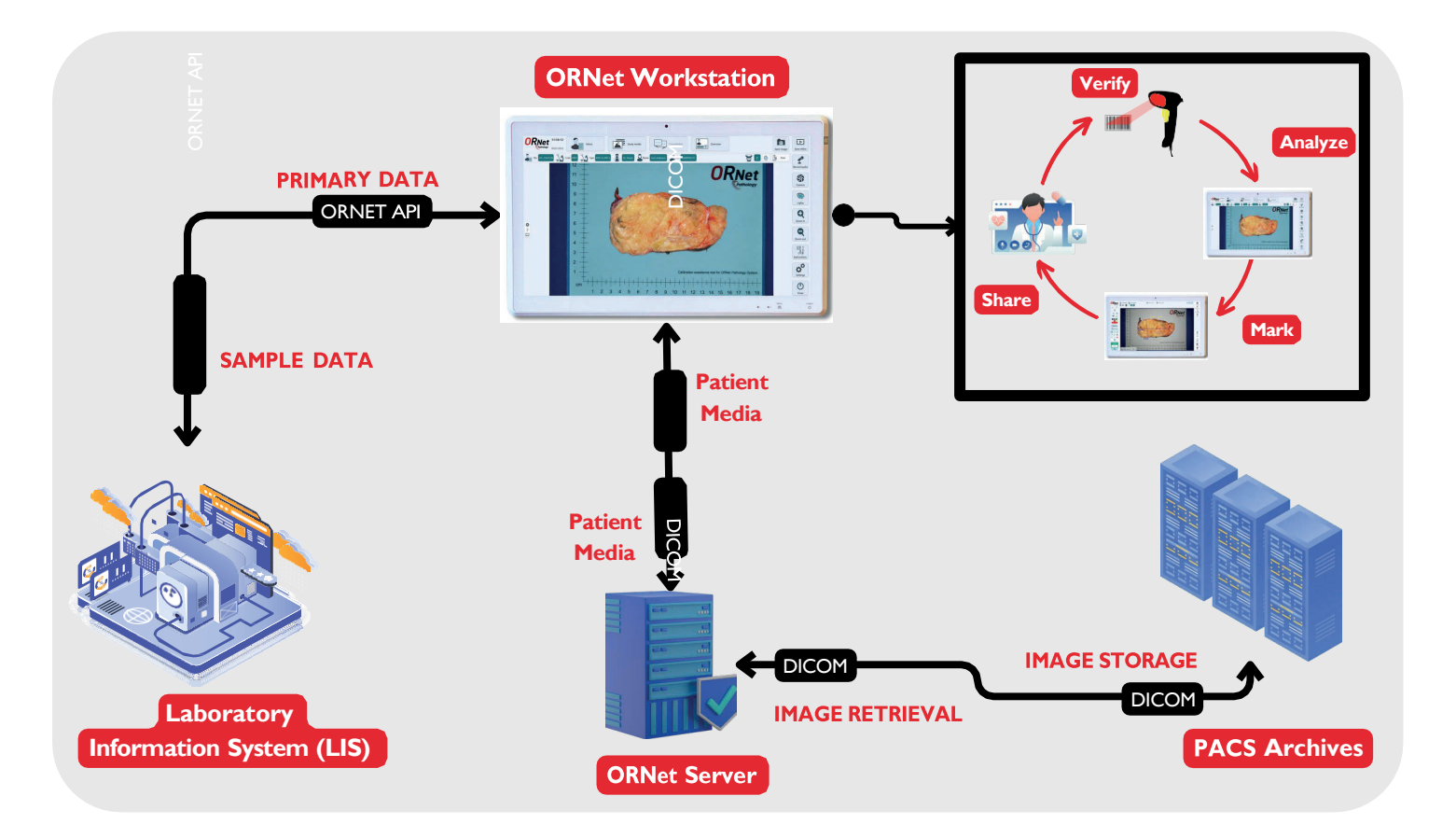

Teilen: ORNet Pathology kann in das LIS integriert werden und jedes Bild direkt mit den relevanten Patientendaten verknüpfen. Am Ende des Arbeitsablaufs können Pathologen mit einem Klick einen umfassenden Bericht erstellen und Probendaten an LIS und Bilder an PACS-Archive senden.

#### HISTOPATHOLOGISCHE PROBENDATEN MIT EINER ANSICHT: WENIGER ZEITAUFWAND FÜR DIE DATENSUCHE

Nach der Untersuchung werden die Proben- und Untersuchungsdaten automatisch mit Informationen zu hinzugefügten Kassetten und der Diagnose des Pathologen an LIS zurückgesendet. Dadurch kann ein Diagnose-bericht wesentlich schneller erstellt werden. Bilder und Videos können an das Archiv gesendet werden und sind für einen bestimmten Zeitraum auch problemlos in ORNet Pathology verfügbar.

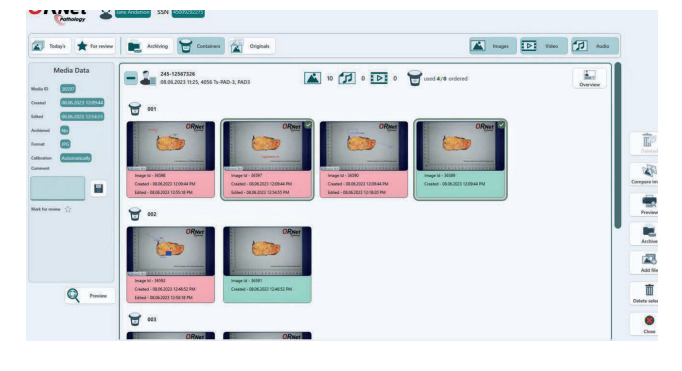

ORNet Pathology ermöglicht außerdem die standardisierte Verarbeitung von Bildern aus beliebigen Quellen. Beispielsweise können Bilder der anatomischen Pathologie, die mit manuellen Digitalkameras aufgenommen wurden, in die offene Studie hochgeladen werden.

Pathologen können Daten anhand von Parametern wie Containern oder Dateitypen sortieren und anzeigen. Sie können auch von der Bruttostation aufgenommene Bilder mit den archivierten Bildern aus zugehörigen mikroskopischen Studien vergleichen, um aussagekräftige Berichte zu erstellen. Zur weiteren Dokumentation steht Ihnen bei Bedarf eine Übersicht über die Untersuchung zur Verfügung.

Für weitere Büroarbeiten hilft die ORNet Editor-Software dem Benutzer, dort weiterzumachen, wo er im Labor aufgehört hat, und bietet so eine einfache und bequeme Möglichkeit, Anmerkungen zu allen zuvor erstellten Dateien in der Bibliothek hinzuzufügen. Es verfügt außerdem über erweiterte Videobearbeitungstools für Bildungszwecke.

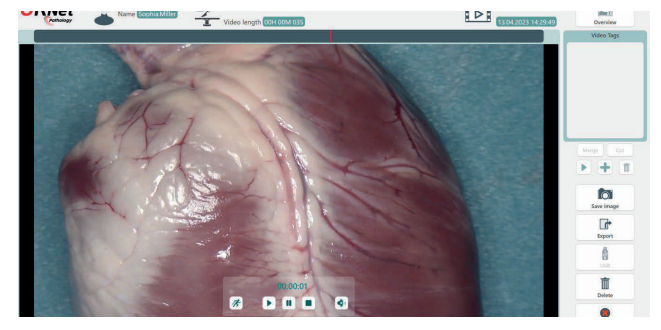

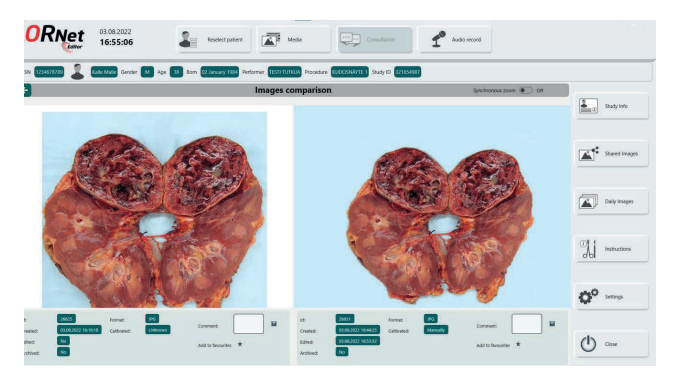

*ORNet Pathology wurde für Labore entwickelt, die Wert auf moderne Arbeitsmethoden legen und eine standardisierte digitale Dokumentation erstellen. Ziel ist es, den Bedarf an einem digitalen Labor zu decken und die Durchlaufzeit und Integrationszeit mit einer zusammenhängenden und standardisierten Lösung zu verkürzen.* 

### Über Uns

Unser Partner entwickeln seit 12 Jahren mehrsprachige ORNet-Markenlösungen. Sie sind Innovatoren bei Lösungen für medizinische Geräte und entwickeln Tools, die Arbeitsabläufe vereinfachen und Patienten schützen. Ihr Team kombiniert Erfahrung und Innovation mit Technologie, um Lösungen bereitzustellen, die standardisiert und dennoch auf die Bedürfnisse jedes Kunden zugeschnitten sind.

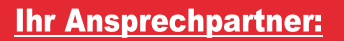

thomas-medical-systems GmbH, Buchwaldweg 2, 5751 Maishofen

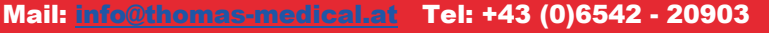

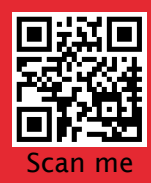